# <span id="page-0-0"></span>CS 61A/CS 98-52

#### Mehrdad Niknami

University of California, Berkeley

**K ロ ▶ K 倒 ▶** 

重

ミメスミメ

How would you find a substring inside a string?

重

メロトメ 倒 トメ ヨ トメ ヨ ト

How would you find a substring inside a string? Something like this? (Is this good?)

4 D F

э

ミドイミド

#### **Motivation**

How would you find a substring inside a string? Something like this? (Is this good?)

```
def find(string, pattern):
n = len(string)m = len(pattern)for i in range(n - m + 1):
    is match = Truefor j in range(m):
        if pattern[j] != string[i + j]is match = False
            break
    if is_match:
        return i
```
4 E K 4 E K 1

### **Motivation**

How would you find a substring inside a string? Something like this? (Is this good?)

```
def find(string, pattern):
n = len(string)m = len(pattern)for i in range(n - m + 1):
    is match = Truefor j in range(m):
        if pattern[j] != string[i + j]is match = False
            break
    if is_match:
        return i
```
What if you were looking for a *pattern*? Like an email address?

④ 重 ト ④ 重 ト …

# Background

Mehrdad Niknami (UC Berkeley) [CS 61A/CS 98-52](#page-0-0) 3/23 3 / 23

目

イロメ イ部メ イヨメ イヨメン

4 D F

э

경어 지금에

Regular languages: 1950s (Kleene)

4 0 8

ミメスミメ

- Regular languages: 1950s (Kleene)
- Context-free languages (CFLs): 1950s (Chomsky)

- Regular languages: 1950s (Kleene)
- Context-free languages (CFLs): 1950s (Chomsky)
- Regular expressions (regexes) & automata: 1960s (Thompson)

- Regular languages: 1950s (Kleene)
- Context-free languages (CFLs): 1950s (Chomsky)
- Regular expressions (regexes) & automata: 1960s (Thompson)
- LR parsing (**l**eft-to-right, **r**ightmost-derivation): 1960s (Knuth)

- Regular languages: 1950s (Kleene)
- Context-free languages (CFLs): 1950s (Chomsky)
- Regular expressions (regexes) & automata: 1960s (Thompson)
- LR parsing (**l**eft-to-right, **r**ightmost-derivation): 1960s (Knuth)
- Context-free parsers: 1960s (Earley)

- Regular languages: 1950s (Kleene)
- Context-free languages (CFLs): 1950s (Chomsky)
- Regular expressions (regexes) & automata: 1960s (Thompson)
- LR parsing (**l**eft-to-right, **r**ightmost-derivation): 1960s (Knuth)
- Context-free parsers: 1960s (Earley)
- String searching (Knuth-Morris-Pratt, Boyer-Moore, etc.): 1970s

化重新润滑脂

- Regular languages: 1950s (Kleene)
- Context-free languages (CFLs): 1950s (Chomsky)
- Regular expressions (regexes) & automata: 1960s (Thompson)
- LR parsing (**l**eft-to-right, **r**ightmost-derivation): 1960s (Knuth)
- Context-free parsers: 1960s (Earley)
- String searching (Knuth-Morris-Pratt, Boyer-Moore, etc.): 1970s
- Periods & critical factorizations: 1970s (Cesari-Vincent)

④重 B ④重 B 。

- Regular languages: 1950s (Kleene)
- Context-free languages (CFLs): 1950s (Chomsky)
- Regular expressions (regexes) & automata: 1960s (Thompson)
- LR parsing (**l**eft-to-right, **r**ightmost-derivation): 1960s (Knuth)
- Context-free parsers: 1960s (Earley)
- String searching (Knuth-Morris-Pratt, Boyer-Moore, etc.): 1970s
- Periods & critical factorizations: 1970s (Cesari-Vincent)
- [...] Critical factorizations in linear complexity: **2016** (Kosolobov)

K 御 ▶ K 唐 ▶ K 唐 ▶ ...

- Regular languages: 1950s (Kleene)
- Context-free languages (CFLs): 1950s (Chomsky)
- Regular expressions (regexes) & automata: 1960s (Thompson)
- LR parsing (**l**eft-to-right, **r**ightmost-derivation): 1960s (Knuth)
- Context-free parsers: 1960s (Earley)
- String searching (Knuth-Morris-Pratt, Boyer-Moore, etc.): 1970s
- Periods & critical factorizations: 1970s (Cesari-Vincent)
- [...] Critical factorizations in linear complexity: **2016** (Kosolobov)

**Research is still ongoing**

→ (御) > → 君) → → 君() → 君

- Regular languages: 1950s (Kleene)
- Context-free languages (CFLs): 1950s (Chomsky)
- Regular expressions (regexes) & automata: 1960s (Thompson)
- LR parsing (**l**eft-to-right, **r**ightmost-derivation): 1960s (Knuth)
- Context-free parsers: 1960s (Earley)
- String searching (Knuth-Morris-Pratt, Boyer-Moore, etc.): 1970s
- Periods & critical factorizations: 1970s (Cesari-Vincent)
- [...] Critical factorizations in linear complexity: **2016** (Kosolobov)

**Research is still ongoing** ...apparently more in Europe?

K ロ > K dj > K 글 > K 글 > H 글

# Background

Mehrdad Niknami (UC Berkeley) [CS 61A/CS 98-52](#page-0-0) 4/23

目

イロメ イ部メ イヨメ イヨメン

Most of you will probably graduate without learning string processing.

4 D F

重

경어 세종이

Most of you will probably graduate without learning string processing. Instead, you'll learn how to process images and Big Data™.

4 0 8

14 E K 4 E K

Most of you will probably graduate without learning string processing. Instead, you'll learn how to process images and Big Data™. Which makes me sad. : (You should know how to solve solved problems!

- 4 로 H - 4 로 H

Most of you will probably graduate without learning string processing. Instead, you'll learn how to process images and Big Data™. Which makes me sad. : (You should know how to solve solved problems! Learn & use 100%-accurate algorithms before 85%-accurate ones!

Brada

化重变 化重变化

Good algorithms finish in  $O(m + n)$  time & space (e.g. [Z algorithm\)](https://www.cs.cmu.edu/~ckingsf/bioinfo-lectures/zalg.pdf)

(不重 ) 不重 ) …

- Good algorithms finish in  $O(m + n)$  time & space (e.g. [Z algorithm\)](https://www.cs.cmu.edu/~ckingsf/bioinfo-lectures/zalg.pdf)
- The best/coolest finish in  $O(m + n)$  time but  $O(1)$  **space**!!!

( 御 ) ( 君 ) ( 君 ) (

- Good algorithms finish in  $O(m + n)$  time & space (e.g. [Z algorithm\)](https://www.cs.cmu.edu/~ckingsf/bioinfo-lectures/zalg.pdf)
- The best/coolest finish in  $O(m + n)$  time but  $O(1)$  **space**!!!

So, today, I'll teach a bit about string processing. :)

K @ ▶ K 할 ▶ K 할 ▶ ... 할

- Good algorithms finish in  $O(m + n)$  time & space (e.g. [Z algorithm\)](https://www.cs.cmu.edu/~ckingsf/bioinfo-lectures/zalg.pdf)
- The best/coolest finish in  $O(m + n)$  time but  $O(1)$  **space**!!!

So, today, I'll teach a bit about string processing. :)

You can learn more in CS 164, CS 176, etc. (Have fun!)

メタトメミトメミト ミ

# Formal Languages

In formal language theory:

重

メロトメ 倒 トメ ヨ トメ ヨ ト

**Alphabet**: any set (usually a character set, like English or ASCII)  $\rightarrow$  Often denoted by  $\Sigma$ 

4 D F

э メイラメ

- **Alphabet**: any set (usually a character set, like English or ASCII)  $\rightarrow$  Often denoted by  $\Sigma$
- **Letter**: an element in the given alphabet, e.g. "x"

4 0 8

- **Alphabet**: any set (usually a character set, like English or ASCII)  $\rightarrow$  Often denoted by  $\Sigma$
- **Letter**: an element in the given alphabet, e.g. "x"
- **String** (or **word**): finite sequence of letters, e.g. "hi"

- **Alphabet**: any set (usually a character set, like English or ASCII)  $\rightarrow$  Often denoted by  $\Sigma$
- **Letter**: an element in the given alphabet, e.g. "x"
- **String** (or **word**): finite sequence of letters, e.g. "hi"
- **Language**: a set of strings, e.g. {"a", "aa", "aaa", . . . }  $\rightarrow$  Often denoted by L

- **Alphabet**: any set (usually a character set, like English or ASCII)  $\rightarrow$  Often denoted by  $\Sigma$
- **Letter**: an element in the given alphabet, e.g. "x"
- **String** (or **word**): finite sequence of letters, e.g. "hi"
- **Language**: a set of strings, e.g. {"a", "aa", "aaa", . . . }  $\rightarrow$  Often denoted by L

We might omit the quotes/braces, so we'll use the following denotations:

- ← 何 ト → ヨ ト → ヨ ト

- **Alphabet**: any set (usually a character set, like English or ASCII)  $\rightarrow$  Often denoted by  $\Sigma$
- **Letter**: an element in the given alphabet, e.g. "x"
- **String** (or **word**): finite sequence of letters, e.g. "hi"
- **Language**: a set of strings, e.g. {"a", "aa", "aaa", . . . }  $\rightarrow$  Often denoted by L

We might omit the quotes/braces, so we'll use the following denotations:

*ε*: empty string (i.e., "")

イロト イ押 トイヨ トイヨ トー ヨ

- **Alphabet**: any set (usually a character set, like English or ASCII)  $\rightarrow$  Often denoted by  $\Sigma$
- **Letter**: an element in the given alphabet, e.g. "x"
- **String** (or **word**): finite sequence of letters, e.g. "hi"
- **Language**: a set of strings, e.g. {"a", "aa", "aaa", . . . }  $\rightarrow$  Often denoted by L

We might omit the quotes/braces, so we'll use the following denotations:

- *ε*: empty string (i.e., "")
- $\bullet$   $\varnothing$ : empty language (i.e., empty set  $\{\}\$ )

メロメメ 倒す メミメメ ミメン 毛

Languages can be infinite, so we can't always list all the strings in them.

4 0 F

э

경어 지금에
4 **D F** 

ミメスミメ

For example, this grammar describes  $L = \{$ "", "hi", "hihi", ...}:

$$
\begin{array}{lcl} S & \rightarrow & T \\ T & \rightarrow & \varepsilon \\ T & \rightarrow & T \end{array}
$$

For example, this grammar describes  $L = \{$ "", "hi", "hihi", ...}:

 $S \rightarrow T$ T → *ε*  $T \rightarrow T$  "h" "i"

We call S a **nonterminal** symbol and "h" a **terminal** symbol (i.e., letter).

- ∢ 母 ▶ - ∢ ヨ ▶ → モ ▶ → -

For example, this grammar describes  $L = \{$ "", "hi", "hihi", ...}:

 $S \rightarrow T$ T → *ε*  $T \rightarrow T$  "h" "i"

We call S a **nonterminal** symbol and "h" a **terminal** symbol (i.e., letter). Each line is a **production rule**, producing a **sentential form** on the right.

イロト (御) (き) (き) (

For example, this grammar describes  $L = \{$ "", "hi", "hihi", ...}:

 $S \rightarrow T$ T → *ε*  $T \rightarrow T$  "h" "i"

We call S a **nonterminal** symbol and "h" a **terminal** symbol (i.e., letter). Each line is a **production rule**, producing a **sentential form** on the right.

To make life easier, we'll denote these by uppercase and lowercase respectively, omitting quotes and spaces when convenient.

メロメメ 御 メメ きょく ヨメ 一番

<span id="page-41-0"></span>For example, this grammar describes  $L = \{$ "", "hi", "hihi", ...}:

 $S \rightarrow T$ T → *ε*  $T \rightarrow T$  "h" "i"

We call S a **nonterminal** symbol and "h" a **terminal** symbol (i.e., letter). Each line is a **production rule**, producing a **sentential form** on the right.

To make life easier, we'll denote these by uppercase and lowercase respectively, omitting quotes and spaces when convenient. We then merge and simplify rules via the pipe (OR) symbol:

$$
S \rightarrow S \text{ hi } | \varepsilon
$$

メロメメ 御 メメ きょく ヨメ 一番

<span id="page-42-0"></span>Mehrdad Niknami (UC Berkeley) [CS 61A/CS 98-52](#page-0-0) 7/23

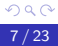

店

メロトメ 倒 トメ ヨ トメ ヨ ト

4 0 F → 何 ▶ 重

- 4 로 H - 4 로 H

The following are **regular languages** over the alphabet Σ:

 $\bullet$   $\varnothing$ 

 $\leftarrow$   $\oplus$   $\rightarrow$ 

4 0 F

- 4 差 8 3 4 差 8

重

The following are **regular languages** over the alphabet Σ:

- $\bullet$   $\varnothing$
- {*ε*}

4 0 F

- ← 冊 →

- 세로 베 세로 베

重

The following are **regular languages** over the alphabet Σ:

- ∅
- {*ε*}
- {*σ*} ∀ *σ* ∈ Σ

造

化差分化差分

4 **D F** 

∢母→

- ∅
- {*ε*}
- {*σ*} ∀ *σ* ∈ Σ
- The union  $A \cup B$  of any regular languages A and B over  $\Sigma$

4 **D F** 

**Grant** 

- ∅
- {*ε*}
- {*σ*} ∀ *σ* ∈ Σ
- The union  $A \cup B$  of any regular languages A and B over  $\Sigma$
- The concatenation AB of any regular languages A and B over  $\Sigma$

4 0 8

ミメスミメ

- $\bullet$   $\varnothing$
- {*ε*}
- {*σ*} ∀ *σ* ∈ Σ
- The union  $A \cup B$  of any regular languages A and B over  $\Sigma$
- The concatenation AB of any regular languages A and B over  $\Sigma$
- The repetition (Kleene star)  $A^*$  of any regular language  $A$  over  $\Sigma$  $A^* = \{\varepsilon\} \cup A \cup AA \cup AAA \cup \ldots$

化重新化重新分

- ∅
- {*ε*}
- {*σ*} ∀ *σ* ∈ Σ
- The union  $A \cup B$  of any regular languages A and B over  $\Sigma$
- The concatenation AB of any regular languages A and B over  $\Sigma$
- The repetition (Kleene star)  $A^*$  of any regular language  $A$  over  $\Sigma$  $A^* = \{\varepsilon\} \cup A \cup AA \cup AAA \cup \ldots$

Notice that all finite languages are regular, but not all infinite languages.

メ御 トメミトメミト

- ∅
- {*ε*}
- {*σ*} ∀ *σ* ∈ Σ
- The union  $A \cup B$  of any regular languages A and B over  $\Sigma$
- The concatenation AB of any regular languages A and B over  $\Sigma$
- The repetition (Kleene star)  $A^*$  of any regular language  $A$  over  $\Sigma$  $A^* = \{\varepsilon\} \cup A \cup AA \cup AAA \cup \ldots$

Notice that all finite languages are regular, but not all infinite languages.

**Regular languages do not allow arbitrary "nesting" (e.g. parens).**

지수는 지금 아버지를 지나가 되었다.

Mehrdad Niknami (UC Berkeley) [CS 61A/CS 98-52](#page-0-0) 8/23 8/23

重

メロトメ 倒 トメ ミトメ ミト

In other words, this is a regular grammar:

 $S \rightarrow A b c$ A → S a | *ε*

In other words, this is a regular grammar:

 $S \rightarrow A b c$ A → S a | *ε*

This is not a regular grammar (but it is linear and context-free):

 $S \rightarrow A b c$ A → a S | *ε*

- K 로 H K 또 로 H ...

In other words, this is a regular grammar:

 $S \rightarrow A b c$ A → S a | *ε*

This is not a regular grammar (but it is linear and context-free):

 $S \rightarrow A b c$ A → a S | *ε*

and neither is this (it is context-sensitive):

$$
\begin{array}{ccc}\nS & \to & S \text{ s } | \varepsilon \\
S \text{ s } \to & S \text{ t}\n\end{array}
$$

159 ▶ ◀ 동 ▶ ◀ 동 ▶ │ 동

In other words, this is a regular grammar:

 $S \rightarrow A b c$  $A \rightarrow S a \mid \varepsilon$ 

This is not a regular grammar (but it is linear and context-free):

 $S \rightarrow A b c$ A → a S | *ε*

and neither is this (it is context-sensitive):

```
S \rightarrow S s \epsilonS \simeq S \cdot S \cdot t
```
**A language is regular iff it can be described by a regular grammar.**

K □ ▶ K @ ▶ K 로 ▶ K 로 ▶ \_ 로 \_ K 9 Q @

#### Regular Expressions

Mehrdad Niknami (UC Berkeley) [CS 61A/CS 98-52](#page-0-0) 9/23

重

メロトメ 倒 トメ ミトメ ミト

A **regular expression** is an easier way to describe a regular language.

4 **D F** 

э

경어 세종에

A **regular expression** is an easier way to describe a regular language. It's essentially a pattern for describing a regular language.

• [abcw-z] (a character set) means "either a, b, c, w, x, y, or z".

- [abcw-z] (a character set) means "either a, b, c, w, x, y, or z".
- Asterisk (a.k.a. "Kleene star", a quantifier) means "zero or more"

- [abcw-z] (a character set) means "either a, b, c, w, x, y, or z".
- Asterisk (a.k.a. "Kleene star", a quantifier) means "zero or more"
- Plus (another quantifier) means "one or more"

- [abcw-z] (a character set) means "either a, b, c, w, x, y, or z".
- Asterisk (a.k.a. "Kleene star", a quantifier) means "zero or more"
- Plus (another quantifier) means "one or more"
- Question mark (another quantifier) means "at most one"

- [abcw-z] (a character set) means "either a, b, c, w, x, y, or z".
- Asterisk (a.k.a. "Kleene star", a quantifier) means "zero or more"
- Plus (another quantifier) means "one or more"
- Question mark (another quantifier) means "at most one"
- Backslash ("escape") before a special character means that character

④重 B ④重 B 。

- [abcw-z] (a character set) means "either a, b, c, w, x, y, or z".
- Asterisk (a.k.a. "Kleene star", a quantifier) means "zero or more"
- Plus (another quantifier) means "one or more"
- Question mark (another quantifier) means "at most one"
- Backslash ("escape") before a special character means that character
- Pipe (the OR symbol) means "either", and parentheses group

→ 伊 ▶ → 君 ▶ → 君 ▶

- <span id="page-68-0"></span>• [abcw-z] (a character set) means "either a, b, c, w, x, y, or z".
- Asterisk (a.k.a. "Kleene star", a quantifier) means "zero or more"
- Plus (another quantifier) means "one or more"
- Question mark (another quantifier) means "at most one"
- Backslash ("escape") before a special character means that character
- Pipe (the OR symbol |) means "either", and parentheses group

So this matches zero or more of a, b, c, w, x, y, z, followed by either nothing or by 3 or by 1's followed by 2, followed by 4 and a question mark.

**≮ロト ⊀母 ト ≮ ヨ ト ⊀ ヨ ト** 

#### <span id="page-69-0"></span>Regular Expressions

<sup>1</sup>If you've seen backreferences: those are not technica[lly](#page-68-0) [val](#page-70-0)[id](#page-68-0)[in](#page-72-0) [re](#page-41-0)[g](#page-42-0)[e](#page-97-0)[xe](#page-98-0)[s](#page-26-0)[.](#page-27-0) ÷,  $299$ Mehrdad Niknami (UC Berkeley) [CS 61A/CS 98-52](#page-0-0) 10/23

<span id="page-70-0"></span>Regular expressions (**regexes**) are equivalent to regular grammars<sup>1</sup>, e.g.

$$
\underbrace{\underbrace{\overbrace{\text{[abcw-z]}^{Y}}^{Y}(1+2|3)?4}_{Z}}^{Y}
$$

<sup>&</sup>lt;sup>1</sup>If you've seen backreferences: those are not technica[lly](#page-69-0) [val](#page-71-0)[id](#page-68-0)[in](#page-72-0) [re](#page-41-0)[g](#page-42-0)[e](#page-97-0)[xe](#page-98-0)[s](#page-26-0)[.](#page-27-0)  $299$ Mehrdad Niknami (UC Berkeley) [CS 61A/CS 98-52](#page-0-0) 10/23

<span id="page-71-0"></span>Regular expressions (**regexes**) are equivalent to regular grammars<sup>1</sup>, e.g.

$$
\underbrace{\underbrace{\overbrace{\text{[abcw-z]}^{Y}}^{Y}(1+2|3)?4}_{Z}}^{Y}
$$

is equivalent to

$$
S \rightarrow Z 4 ?
$$
  
\n
$$
Z \rightarrow Y 2 | X 3 | \varepsilon
$$
  
\n
$$
Y \rightarrow Y 1 | X 1
$$
  
\n
$$
X \rightarrow X a | X b | X c | X w | X x | X y | X z | \varepsilon
$$

<sup>1</sup>If you've seen backreferences: those are not technica[lly](#page-70-0) [val](#page-72-0)[id](#page-68-0)[in](#page-72-0) [re](#page-41-0)[g](#page-42-0)[e](#page-97-0)[xe](#page-98-0)[s](#page-26-0)[.](#page-27-0)  $\Omega$ Mehrdad Niknami (UC Berkeley) [CS 61A/CS 98-52](#page-0-0) 10/23
<span id="page-72-0"></span>Regular expressions (**regexes**) are equivalent to regular grammars<sup>1</sup>, e.g.

$$
\underbrace{\underbrace{\overbrace{\text{[abcw-z]}^{Y}}^{Y}(1+2|3)?4}_{Z}}^{Y}
$$

is equivalent to

$$
S \rightarrow Z \, 4 \, ?
$$
  
\n
$$
Z \rightarrow Y \, 2 \mid X \, 3 \mid \varepsilon
$$
  
\n
$$
Y \rightarrow Y \, 1 \mid X \, 1
$$
  
\n
$$
X \rightarrow X \, a \mid X \, b \mid X \, c \mid X \, w \mid X \, x \mid X \, y \mid X \, z \mid \varepsilon
$$

Here, the regex is more compact. Sometimes, the grammar is smaller.

<sup>&</sup>lt;sup>1</sup>If you've seen backreferences: those are not technica[lly](#page-71-0) [val](#page-73-0)[id](#page-68-0)[in](#page-72-0) [re](#page-41-0)[g](#page-42-0)[e](#page-97-0)[xe](#page-98-0)[s](#page-26-0)[.](#page-27-0)  $200$ Mehrdad Niknami (UC Berkeley) [CS 61A/CS 98-52](#page-0-0) 10/23

<span id="page-73-0"></span>Python has a regex engine to find text matching a regex:

4 0 F → 何 ▶ 14 E K 4 E K

目

Python has a regex engine to find text matching a regex:

```
>>> import re
\Rightarrow m = re.match('.* ([a-z0-9. -]+)@([a-z0-9. -]+)',
                  'hello cs61a@berkeley.edu cs98-52')
>>> m
<re.Match object; span=(0, 24),
                   match='hello cs61a@berkeley.edu'>
>>> m.groups()
('cs61a', 'berkeley.edu')
```
→ (御) → 注) → 注) → 注

Python has a regex engine to find text matching a regex:

```
>>> import re
\Rightarrow m = re.match('.* ([a-z0-9. -]+)@([a-z0-9. -]+)',
                  'hello cs61a@berkeley.edu cs98-52')
>>> m
<re.Match object; span=(0, 24),
                   match='hello cs61a@berkeley.edu'>
>>> m.groups()
('cs61a', 'berkeley.edu')
```
Notice that these could all be handled by re.match:

- 4 로 H K 로 코 H / 프

Python has a regex engine to find text matching a regex:

```
>>> import re
\Rightarrow m = re.match('.* ([a-z0-9. -]+)@([a-z0-9. -]+)',
                  'hello cs61a@berkeley.edu cs98-52')
>>> m
<re.Match object; span=(0, 24),
                   match='hello cs61a@berkeley.edu'>
>>> m.groups()
('cs61a', 'berkeley.edu')
```
Notice that these could all be handled by re.match:

```
• Substring search (str.find)
```
④ キス 君 キス 君 キー 君

Python has a regex engine to find text matching a regex:

```
>>> import re
\Rightarrow m = re.match('.* ([a-z0-9. -]+)@([a-z0-9. -]+)',
                  'hello cs61a@berkeley.edu cs98-52')
>>> m
<re.Match object; span=(0, 24),
                   match='hello cs61a@berkeley.edu'>
>>> m.groups()
('cs61a', 'berkeley.edu')
```
Notice that these could all be handled by re.match:

- Substring search (str.find)
- Subsequence search (re.match(".\*b.\*b", "abbc"))

K □ ▶ K @ ▶ K 로 ▶ K 로 ▶ \_ 로 \_ K) Q Q @

Python has a regex engine to find text matching a regex:

```
>>> import re
>>> m = re.match('.* ([a-z0-9. -]+)@([a-z0-9. -]+)',
                 'hello cs61a@berkeley.edu cs98-52')
>>> m
<re.Match object; span=(0, 24),
                  match='hello cs61a@berkeley.edu'>
>>> m.groups()
('cs61a', 'berkeley.edu')
```
Notice that these could all be handled by re.match:

- Substring search (str.find)
- Subsequence search (re.match(".\*b.\*b", "abbc"))

The grep tool (from ed's  $g/re/p = global/regex/print$ ) does this for files.

K ロ ▶ K 御 ▶ K 君 ▶ K 君 ▶ ...

Mehrdad Niknami (UC Berkeley) [CS 61A/CS 98-52](#page-0-0) 12/23

 $298$ 

重

メロトメ 倒 トメ ミトメ ミト

Million-dollar question:

## **How do you find text matching a regex?**

目

メロメ オ御メ キミメ キミメ

## **How do you find text matching a regex?**

Two steps:

Mehrdad Niknami (UC Berkeley) [CS 61A/CS 98-52](#page-0-0) 12/23

重

メロトメ 倒 トメ ミトメ ミト

## **How do you find text matching a regex?**

Two steps:

<sup>1</sup> Parse the regex (pattern) to "understand" its structure

4 D F

3 E K 3 E K

## **How do you find text matching a regex?**

Two steps:

- **1** Parse the regex (pattern) to "understand" its structure
- <sup>2</sup> Use the regex to parse the actual text (corpus)

メイラメ

## **How do you find text matching a regex?**

Two steps:

- <sup>1</sup> Parse the regex (pattern) to "understand" its structure
- <sup>2</sup> Use the regex to parse the actual text (corpus)

It turns out that:

4 0 8

メイラメ

### **How do you find text matching a regex?**

Two steps:

- <sup>1</sup> Parse the regex (pattern) to "understand" its structure
- <sup>2</sup> Use the regex to parse the actual text (corpus)

It turns out that:

**1** Step 1 is theoretically harder, but practically easier. (This can be done similarly to how you parsed Scheme.)

### **How do you find text matching a regex?**

Two steps:

- <sup>1</sup> Parse the regex (pattern) to "understand" its structure
- <sup>2</sup> Use the regex to parse the actual text (corpus)

It turns out that:

- **1** Step 1 is theoretically harder, but practically easier. (This can be done similarly to how you parsed Scheme.)
- 2 Step 2 is theoretically easier, but practically harder.

### **How do you find text matching a regex?**

Two steps:

- <sup>1</sup> Parse the regex (pattern) to "understand" its structure
- <sup>2</sup> Use the regex to parse the actual text (corpus)

It turns out that:

- **1** Step 1 is theoretically harder, but practically easier. (This can be done similarly to how you parsed Scheme.)
- 2 Step 2 is theoretically easier, but practically harder.
- This is because we need parsing the corpus to be **fast**.

重  $298$ メロトメ 倒 トメ ミトメ ミト

Mehrdad Niknami (UC Berkeley) [CS 61A/CS 98-52](#page-0-0) 13/23

How do you solve each step?

重

- K 로 K K 로 K

K □ ▶ K 倒 ▶

Both steps are often done using "recursive-descent"—similarly to how your Scheme parser parsed its input.

4 D F

Both steps are often done using "recursive-descent"—similarly to how your Scheme parser parsed its input.

Basically: try every possibility recursively. "Backtrack" on failure to try something else.

Both steps are often done using "recursive-descent"—similarly to how your Scheme parser parsed its input.

Basically: try every possibility recursively. "Backtrack" on failure to try something else.

**Problem:** Recursive-descent can take **exponential time**!

Both steps are often done using "recursive-descent"—similarly to how your Scheme parser parsed its input.

Basically: try every possibility recursively. "Backtrack" on failure to try something else.

**Problem:** Recursive-descent can take **exponential time**! Example (where " $a{3}$ " is shorthand for "aaa"):

Both steps are often done using "recursive-descent"—similarly to how your Scheme parser parsed its input.

Basically: try every possibility recursively. "Backtrack" on failure to try something else.

**Problem:** Recursive-descent can take **exponential time**! Example (where " $a{3}$ " is shorthand for "aaa"):

>>> re.match("(a?){25}a{25}", "a" \* **25**)

Both steps are often done using "recursive-descent"—similarly to how your Scheme parser parsed its input.

Basically: try every possibility recursively. "Backtrack" on failure to try something else.

**Problem:** Recursive-descent can take **exponential time**! Example (where " $a{3}$ " is shorthand for "aaa"):

>>> re.match("(a?){25}a{25}", "a" \* **25**)

Can we hope to parse corpora in time **linear** to their lengths?

<span id="page-97-0"></span>Both steps are often done using "recursive-descent"—similarly to how your Scheme parser parsed its input.

Basically: try every possibility recursively. "Backtrack" on failure to try something else.

**Problem:** Recursive-descent can take **exponential time**! Example (where " $a{3}$ " is shorthand for "aaa"):

>>> re.match("(a?){25}a{25}", "a" \* **25**)

Can we hope to parse corpora in time **linear** to their lengths?

**Yes**, using finite automata.

イ母 ト イヨ ト イヨ トー

<span id="page-98-0"></span>A finite automaton (FA) consists of the following (example below)<sup>2</sup>:

<sup>2</sup>Note that an FA is not quite the same thing as a fin[ite-](#page-97-0)[sta](#page-99-0)[te](#page-97-0)[m](#page-104-0)[a](#page-105-0)[c](#page-97-0)[h](#page-98-0)[in](#page-149-0)[e](#page-150-0) [\(](#page-97-0)[F](#page-98-0)[S](#page-149-0)[M](#page-150-0)[\).](#page-0-0)  $QQ$  <span id="page-99-0"></span>A finite automaton (FA) consists of the following (example below)<sup>2</sup>:

• An *input alphabet*  $\Sigma$  ({0,1} here)

<sup>2</sup>Note that an FA is not quite the same thing as a fin[ite-](#page-98-0)[sta](#page-100-0)[te](#page-97-0)[m](#page-104-0)[a](#page-105-0)[c](#page-97-0)[h](#page-98-0)[in](#page-149-0)[e](#page-150-0) [\(](#page-97-0)[F](#page-98-0)[S](#page-149-0)[M](#page-150-0)[\).](#page-0-0)  $QQ$ 

<span id="page-100-0"></span>A finite automaton (FA) consists of the following (example below)<sup>2</sup>:

- An *input alphabet*  $\Sigma$  ({0,1} here)
- A finite set of *states*  $S({s_0, s_1, s_2}$  here)

<sup>2</sup>Note that an FA is not quite the same thing as a fin[ite-](#page-99-0)[sta](#page-101-0)[te](#page-97-0)[m](#page-104-0)[a](#page-105-0)[c](#page-97-0)[h](#page-98-0)[in](#page-149-0)[e](#page-150-0) [\(](#page-97-0)[F](#page-98-0)[S](#page-149-0)[M](#page-150-0)[\).](#page-0-0)  $QQQ$ 

<span id="page-101-0"></span>A finite automaton (FA) consists of the following (example below)<sup>2</sup>:

- An *input alphabet*  $\Sigma$  ({0,1} here)
- A finite set of *states*  $S({s_0, s_1, s_2}$  here)
- An *initial state*  $s_0 \in S$  ( $s_0$  here)

<sup>2</sup>Note that an FA is not quite the same thing as a fin[ite-](#page-100-0)[sta](#page-102-0)[te](#page-97-0)[m](#page-104-0)[a](#page-105-0)[c](#page-97-0)[h](#page-98-0)[in](#page-149-0)[e](#page-150-0) [\(](#page-97-0)[F](#page-98-0)[S](#page-149-0)[M](#page-150-0)[\).](#page-0-0)  $QQQ$ 

<span id="page-102-0"></span>A finite automaton (FA) consists of the following (example below)<sup>2</sup>:

- An *input alphabet*  $\Sigma$  ({0,1} here)
- A finite set of *states*  $S({s_0, s_1, s_2}$  here)
- An *initial state*  $s_0 \in S$  ( $s_0$  here)
- A set of accepting (or final) states  $F \subset S$  ( $\{s_2\}$  here)

<sup>&</sup>lt;sup>2</sup>Note that an FA is not quite the same thing as a fin[ite-](#page-101-0)[sta](#page-103-0)[te](#page-97-0)[m](#page-104-0)[a](#page-105-0)[c](#page-97-0)[h](#page-98-0)[in](#page-149-0)[e](#page-150-0) [\(](#page-97-0)[F](#page-98-0)[S](#page-149-0)[M](#page-150-0)[\).](#page-0-0)  $QQQ$ Mehrdad Niknami (UC Berkeley) [CS 61A/CS 98-52](#page-0-0) 14/23

<span id="page-103-0"></span>A finite automaton (FA) consists of the following (example below)<sup>2</sup>:

- An *input alphabet*  $\Sigma$  ({0,1} here)
- A finite set of *states*  $S({s_0, s_1, s_2}$  here)
- An *initial state*  $s_0 \in S$  ( $s_0$  here)
- A set of accepting (or final) states  $F \subset S$  ( $\{s_2\}$  here)
- A *transition function*  $\delta: \mathcal{S} \times \Sigma \rightarrow 2^{\mathcal{S}}$  (the arrows here)

<sup>2</sup>Note that an FA is not quite the same thing as a fin[ite-](#page-102-0)[sta](#page-104-0)[te](#page-97-0)[m](#page-104-0)[a](#page-105-0)[c](#page-97-0)[h](#page-98-0)[in](#page-149-0)[e](#page-150-0) [\(](#page-97-0)[F](#page-98-0)[S](#page-149-0)[M](#page-150-0)[\).](#page-0-0)  $200$ Mehrdad Niknami (UC Berkeley) [CS 61A/CS 98-52](#page-0-0) 14 / 23

<span id="page-104-0"></span>A finite automaton (FA) consists of the following (example below)<sup>2</sup>:

- An *input alphabet*  $\Sigma$  ({0,1} here)
- A finite set of *states*  $S({s_0, s_1, s_2}$  here)
- An *initial state*  $s_0 \in S$  ( $s_0$  here)
- A set of accepting (or final) states  $F \subset S$  ( $\{s_2\}$  here)
- A *transition function*  $\delta: \mathcal{S} \times \Sigma \rightarrow 2^{\mathcal{S}}$  (the arrows here)

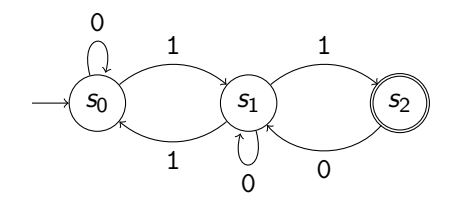

<sup>2</sup>Note that an FA is not quite the same thing as a fin[ite-](#page-103-0)[sta](#page-105-0)[te](#page-97-0)[m](#page-104-0)[a](#page-105-0)[c](#page-97-0)[h](#page-98-0)[in](#page-149-0)[e](#page-150-0) [\(](#page-97-0)[F](#page-98-0)[S](#page-149-0)[M](#page-150-0)[\).](#page-0-0)  $QQ$ Mehrdad Niknami (UC Berkeley) [CS 61A/CS 98-52](#page-0-0) 14 / 23

<span id="page-105-0"></span>Mehrdad Niknami (UC Berkeley) [CS 61A/CS 98-52](#page-0-0) 15/23

目

メロトメ 倒 トメ ミトメ ミト

#### Notice the transition function *δ* outputs a subset of states.

∢ □ ▶ ⊣ *←* □

重

경어 지금에

Notice the transition function  $\delta$  outputs a *subset* of states.

In a *deterministic* finite automaton (DFA), the transition function always outputs a set with **exactly** one state (a singleton).
Notice the transition function  $\delta$  outputs a *subset* of states.

In a *deterministic* finite automaton (DFA), the transition function always outputs a set with **exactly** one state (a singleton).

i.e., in a DFA, the next state is **determined** by the input & current state. (i.e., every state has exactly 1 arrow leaving it for each possible input.)

<span id="page-109-0"></span>Notice the transition function  $\delta$  outputs a *subset* of states.

In a *deterministic* finite automaton (DFA), the transition function always outputs a set with **exactly** one state (a singleton).

i.e., in a DFA, the next state is **determined** by the input & current state. (i.e., every state has exactly 1 arrow leaving it for each possible input.)

In a *nondeterministic* finite automaton (NFA), the above is not true.

<span id="page-111-0"></span>In particular:

=⇒ Finite automata **recognize regular languages**, and nothing else!

<span id="page-112-0"></span>In particular:

=⇒ Finite automata **recognize regular languages**, and nothing else!

Therefore, we can:

<span id="page-113-0"></span>In particular:

=⇒ Finite automata **recognize regular languages**, and nothing else!

Therefore, we can:

**1** Convert regex pattern to FA

<span id="page-114-0"></span>In particular:

=⇒ Finite automata **recognize regular languages**, and nothing else!

Therefore, we can:

- **1** Convert regex pattern to FA
- **2** Feed corpus to FA

<span id="page-115-0"></span>In particular:

=⇒ Finite automata **recognize regular languages**, and nothing else!

Therefore, we can:

- **1** Convert regex pattern to FA
- <sup>2</sup> Feed corpus to FA in **linear time**!

<span id="page-116-0"></span>In particular:

=⇒ Finite automata **recognize regular languages**, and nothing else!

Therefore, we can:

- **1** Convert regex pattern to FA
- <sup>2</sup> Feed corpus to FA in **linear time**!

<sup>3</sup> ...

<span id="page-117-0"></span>In particular:

=⇒ Finite automata **recognize regular languages**, and nothing else!

Therefore, we can:

- **1** Convert regex pattern to FA
- <sup>2</sup> Feed corpus to FA in **linear time**!

<sup>3</sup> ...

<sup>4</sup> Profit!

<span id="page-118-0"></span>In particular:

=⇒ Finite automata **recognize regular languages**, and nothing else!

Therefore, we can:

- **1** Convert regex pattern to FA
- <sup>2</sup> Feed corpus to FA in **linear time**!

<sup>3</sup> ...

<sup>4</sup> Profit!

But how can we do this?

<sup>&</sup>lt;sup>3</sup>Pumping lemma: A long-enough input must contain [a r](#page-117-0)e[pe](#page-119-0)[a](#page-109-0)[t](#page-97-0)[ab](#page-118-0)[l](#page-119-0)[e](#page-97-0) [s](#page-98-0)[u](#page-149-0)[bs](#page-150-0)t[ri](#page-98-0)[n](#page-149-0)[g.](#page-150-0) [\(](#page-0-0)[Why](#page-177-0)?)  $\sim$ Mehrdad Niknami (UC Berkeley) [CS 61A/CS 98-52](#page-0-0) 16 / 23

<span id="page-119-0"></span>Consider:  $(a|b)*(1+2|3)$ .

Consider: (a|b)\*(1+2|3). Ask: **Where in the pattern can we be?**

4 D F

Consider: (a|b)\*(1+2|3). Ask: **Where in the pattern can we be?**

**0**  $s_0 = \bullet(a|b)^*(1+2|3)$ 

4 0 8

Consider: (a|b)\*(1+2|3). Ask: **Where in the pattern can we be?**

\n
$$
S_0 = \bullet \left( \frac{a}{b} \right)^* \left( \frac{1+2}{3} \right)
$$
\n

\n\n $= \bullet \left( \frac{a}{b} \right)^* \left( \frac{1+2}{3} \right)$ \n

4 D F

Consider: (a|b)\*(1+2|3). Ask: **Where in the pattern can we be?**

\n
$$
S_0 = \bullet (a|b)^*(1+2|3)
$$
\n  
\n $= \bullet (\bullet a|\bullet b)^*(1+2|3)$ \n  
\n $= \bullet (\bullet a|\bullet b)^*\bullet (1+2|3)$ \n

4 D F

Consider: (a|b)\*(1+2|3). Ask: **Where in the pattern can we be?**

\n
$$
S_0 = \bullet (a|b)^*(1+2|3)
$$
\n

\n\n $= \bullet (\bullet a|\bullet b)^*(1+2|3)$ \n

\n\n $= \bullet (\bullet a|\bullet b)^*(1+2|3)$ \n

\n\n $= \bullet (\bullet a|\bullet b)^*(1+2|\bullet 3)$ \n

4 **D F** 

Consider: (a|b)\*(1+2|3). Ask: **Where in the pattern can we be?**

$$
\begin{aligned} \bullet \ \mathsf{s}_0 &= \bullet (\mathsf{a} | \mathsf{b})^* (1 + 2 | 3) \\ &= \bullet (\bullet \mathsf{a} | \bullet \mathsf{b})^* (1 + 2 | 3) \\ &= \bullet (\bullet \mathsf{a} | \bullet \mathsf{b})^* \bullet (1 + 2 | 3) \\ &= \bullet (\bullet \mathsf{a} | \bullet \mathsf{b})^* \bullet (\bullet 1 + 2 | \bullet 3) \end{aligned}
$$

2  $s_1 = (a|b)^*(a1+a2|3)$ 

4 0 8

ミメスミメ

Consider: (a|b)\*(1+2|3). Ask: **Where in the pattern can we be?**

\n
$$
S_0 = \bullet (a|b)^* (1+2|3)
$$
\n

\n\n $= \bullet (\bullet a|\bullet b)^* (1+2|3)$ \n

\n\n $= \bullet (\bullet a|\bullet b)^* \bullet (1+2|3)$ \n

\n\n $= \bullet (\bullet a|\bullet b)^* \bullet (\bullet 1+2|\bullet 3)$ \n

$$
s_1 = (a|b)^*(•1+•2|3)
$$

$$
s_2 = (a|b)^*(1+2 \bullet |3)
$$

4 **D F** 

Consider: (a|b)\*(1+2|3). Ask: **Where in the pattern can we be?**

$$
\begin{aligned} \bullet \ \mathsf{s}_0 &= \bullet (\mathsf{a} | \mathsf{b})^* (1 + 2 | \mathsf{3}) \\ &= \bullet (\bullet \mathsf{a} | \bullet \mathsf{b})^* (1 + 2 | \mathsf{3}) \\ &= \bullet (\bullet \mathsf{a} | \bullet \mathsf{b})^* \bullet (1 + 2 | \mathsf{3}) \\ &= \bullet (\bullet \mathsf{a} | \bullet \mathsf{b})^* \bullet (\bullet 1 + 2 | \bullet \mathsf{3}) \end{aligned}
$$

$$
s_1 = (a|b)^*(•1+•2|3)
$$

$$
\begin{array}{ll} \bullet \ s_2 = (a|b)^*(1+2\bullet|3) \\ = (a|b)^*(1+2\bullet|3)\bullet \end{array}
$$

4 **D F** 

Consider: (a|b)\*(1+2|3). Ask: **Where in the pattern can we be?**

\n- \n
$$
s_0 = \bullet (a|b)^* (1+2|3)
$$
\n
$$
= \bullet (\bullet a|\bullet b)^* (1+2|3)
$$
\n
$$
= \bullet (\bullet a|\bullet b)^* \bullet (1+2|3)
$$
\n
$$
= \bullet (\bullet a|\bullet b)^* \bullet (\bullet 1+2|\bullet 3)
$$
\n
\n- \n
$$
s_1 = (a|b)^* (\bullet 1+\bullet 2|3)
$$
\n
\n

\n
$$
S_2 = (a|b)^*(1+2\cdot|3)
$$
\n  
\n $= (a|b)^*(1+2\cdot|3)\cdot$ \n  
\n $S_2 = (a|b)^*(1+2|3\cdot)$ \n

4 **D F** 

Consider: (a|b)\*(1+2|3). Ask: **Where in the pattern can we be?**

\n- $$
S_0 = \bullet (a|b)^* (1+2|3)
$$
\n $= \bullet (\bullet a|\bullet b)^* (1+2|3)$ \n $= \bullet (\bullet a|\bullet b)^* \bullet (1+2|3)$ \n $= \bullet (\bullet a|\bullet b)^* \bullet (\bullet 1+2|\bullet 3)$ \n
\n- $S_1 = (a|b)^* (\bullet 1+\bullet 2|3)$ \n
\n- $S_2 = (a|b)^* (1+2\bullet |3)$ \n $= (a|b)^* (1+2\bullet |3)\bullet$ \n $S_2 = (a|b)^* (1+2\bullet |3)\bullet$ \n
\n

$$
= (a|b)^*(1+2|3\bullet)\bullet
$$

4 **D F** 

∋ x a ∋ x

Consider: (a|b)\*(1+2|3). Ask: **Where in the pattern can we be?**

\n- \n
$$
S_0 = \bullet (a|b)^* (1+2|3)
$$
\n
$$
= \bullet (\bullet a|\bullet b)^* (1+2|3)
$$
\n
$$
= \bullet (\bullet a|\bullet b)^* \bullet (1+2|3)
$$
\n
$$
= \bullet (\bullet a|\bullet b)^* \bullet (\bullet 1+2|\bullet 3)
$$
\n
\n- \n
$$
S_1 = (a|b)^* (\bullet 1+\bullet 2|3)
$$
\n
\n- \n
$$
S_2 = (a|b)^* (1+2\bullet |3)
$$
\n
$$
S_2 = (a|b)^* (1+2\bullet |3)
$$
\n
$$
S_2 = (a|b)^* (1+2|3\bullet)
$$
\n
$$
S_2 = (a|b)^* (1+2|3\bullet)
$$
\n
$$
S_2 = (a|b)^* (1+2|3\bullet)
$$
\n
\n

4 **D F** 

Consider: (a|b)\*(1+2|3). Ask: **Where in the pattern can we be?**

\n- \n
$$
S_0 = \bullet (a|b)^* (1+2|3)
$$
\n
$$
= \bullet (\bullet a|\bullet b)^* (1+2|3)
$$
\n
$$
= \bullet (\bullet a|\bullet b)^* \bullet (1+2|3)
$$
\n
$$
= \bullet (\bullet a|\bullet b)^* \bullet (\bullet 1+2|\bullet 3)
$$
\n
\n- \n
$$
S_1 = (a|b)^* (\bullet 1+\bullet 2|3)
$$
\n
\n- \n
$$
S_2 = (a|b)^* (1+2\bullet |3)
$$
\n
$$
S_2 = (a|b)^* (1+2\bullet |3)
$$
\n
$$
S_2 = (a|b)^* (1+2|3\bullet)
$$
\n
$$
S_2 = (a|b)^* (1+2|3\bullet)
$$
\n
$$
S_2 = (a|b)^* (1+2|3\bullet)
$$
\n
\n

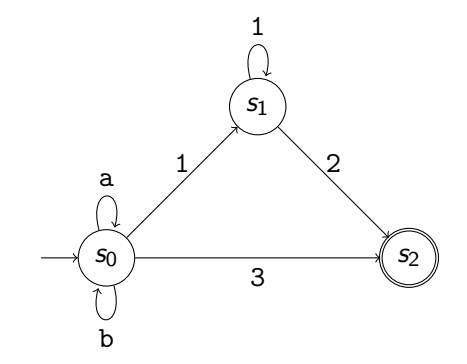

Consider: (a|b)\*(1+2|3). Ask: **Where in the pattern can we be?**

\n
$$
s_0 = \bullet (a|b)^* (1+2|3)
$$
\n
$$
= \bullet (\bullet a|b)^* (1+2|3)
$$
\n
$$
= \bullet (\bullet a|b)^* (1+2|3)
$$
\n
$$
= \bullet (\bullet a|b)^* (1+2|3)
$$
\n
$$
= \bullet (\bullet a|b)^* (0+2|b3)
$$
\n

\n\n
$$
s_1 = (a|b)^* (1+2|b3)
$$
\n
$$
s_2 = (a|b)^* (1+2|b3)
$$
\n
$$
s_2 = (a|b)^* (1+2|3)
$$
\n
$$
= (a|b)^* (1+2|3)
$$
\n
$$
s_2 = (a|b)^* (1+2|3)
$$
\n
$$
s_2 = (a|b)^* (1+2|3)
$$
\n
$$
s_2 = (a|b)^* (1+2|3)
$$
\n

(Expanding a state to its equivalents is a mathematical *closure* operation.)

イロト (個) (④) (ミト (重) (

Mehrdad Niknami (UC Berkeley) [CS 61A/CS 98-52](#page-0-0) 18/23

**∢ □ ▶ ⊣ 倒 ▶** 

重

4 E X 4 E X

We created a *deterministic finite automaton* (DFA) from a regex!

4 **D F** 

We created a *deterministic finite automaton* (DFA) from a regex! It can find regular patterns (substrings, subsequences, etc.) in **linear** time. We created a *deterministic finite automaton* (DFA) from a regex! It can find regular patterns (substrings, subsequences, etc.) in **linear** time. However: there is no such thing as a free lunch.

We created a *deterministic finite automaton* (DFA) from a regex! It can find regular patterns (substrings, subsequences, etc.) in **linear** time. However: there is no such thing as a free lunch.

**What is the caveat?**

**Caveat:**

重

化磨头 化重火

**∢ □ ▶ ⊣ 倒 ▶** 

The number of states  $|S|$  can be **exponential** in the size of the pattern m.

4 0 F

The number of states  $|S|$  can be **exponential** in the size of the pattern m. (This is sometimes referred to as the size of the state space.)

4 **D F** 

The number of states  $|S|$  can be **exponential** in the size of the pattern m. (This is sometimes referred to as the size of the state space.)

Why?

4 **D F** 

The number of states  $|S|$  can be **exponential** in the size of the pattern m. (This is sometimes referred to as the size of the state space.)

Why? Because we compute **subsets** of locations in the pattern, and we could encounter around  $2^m$  subsets for a pattern of length  $m$ .

The number of states  $|S|$  can be **exponential** in the size of the pattern m. (This is sometimes referred to as the size of the state space.)

Why? Because we compute **subsets** of locations in the pattern, and we could encounter around  $2^m$  subsets for a pattern of length  $m$ .

**Solution?**
The number of states  $|S|$  can be **exponential** in the size of the pattern m. (This is sometimes referred to as the size of the state space.)

Why? Because we compute **subsets** of locations in the pattern, and we could encounter around  $2^m$  subsets for a pattern of length  $m$ .

### **Solution?**

DFA minimization: Always merge states that behave identically.

The number of states  $|S|$  can be **exponential** in the size of the pattern m. (This is sometimes referred to as the size of the state space.)

Why? Because we compute **subsets** of locations in the pattern, and we could encounter around  $2^m$  subsets for a pattern of length  $m$ .

### **Solution?**

DFA minimization: Always merge states that behave identically.  $\rightarrow$  We already did this. It often works well.

The number of states  $|S|$  can be **exponential** in the size of the pattern m. (This is sometimes referred to as the size of the state space.)

Why? Because we compute **subsets** of locations in the pattern, and we could encounter around  $2^m$  subsets for a pattern of length  $m$ .

### **Solution?**

DFA minimization: Always merge states that behave identically.  $\rightarrow$  We already did this. It often works well.

Boring: Use an NFA instead of a DFA. (Track state items separately.)

- ④ → ④ ∃ → ④ ∃ → →

The number of states  $|S|$  can be **exponential** in the size of the pattern m. (This is sometimes referred to as the size of the state space.)

Why? Because we compute **subsets** of locations in the pattern, and we could encounter around  $2^m$  subsets for a pattern of length  $m$ .

### **Solution?**

DFA minimization: Always merge states that behave identically.  $\rightarrow$  We already did this. It often works well.

Boring: Use an NFA instead of a DFA. (Track state items separately.)  $\rightarrow$  Guarantees  $O(m)$  memory usage, but running time is  $O(mn)$ .

→ イ何 ト イヨ ト イヨ トー

The number of states  $|S|$  can be **exponential** in the size of the pattern m. (This is sometimes referred to as the size of the state space.)

Why? Because we compute **subsets** of locations in the pattern, and we could encounter around  $2^m$  subsets for a pattern of length  $m$ .

### **Solution?**

DFA minimization: Always merge states that behave identically.  $\rightarrow$  We already did this. It often works well.

Boring: Use an NFA instead of a DFA. (Track state items separately.)  $\rightarrow$  Guarantees  $O(m)$  memory usage, but running time is  $O(mn)$ .

Clever: Build the DFA lazily as needed by input.

イ何 トイヨ トイヨ トー

The number of states  $|S|$  can be **exponential** in the size of the pattern m. (This is sometimes referred to as the size of the state space.)

Why? Because we compute **subsets** of locations in the pattern, and we could encounter around  $2^m$  subsets for a pattern of length  $m$ .

### **Solution?**

DFA minimization: Always merge states that behave identically.  $\rightarrow$  We already did this. It often works well.

Boring: Use an NFA instead of a DFA. (Track state items separately.)  $\rightarrow$  Guarantees  $O(m)$  memory usage, but running time is  $O(mn)$ .

Clever: Build the DFA lazily as needed by input.

 $\rightarrow$  Memory usage becomes  $O(m + n)$ , but running time approaches  $O(n)$ .

イロト (個) (④) (ミト (重) (

## **Conclusion**

Mehrdad Niknami (UC Berkeley) [CS 61A/CS 98-52](#page-0-0) 20 / 23

Ε

メロトメ 倒 トメ ミトメ ミト

# Conclusion

Automata are extremely powerful!

重

メロトメ 倒 トメ ヨ トメ ヨ ト

重

14 E K 4 E K

**∢ □ ▶ ⊣ 倒 ▶** 

• Levenshtein automata can recognize corpora that are  $k$  "edit" distances" (insertions, deletions, or mutations) away from a pattern.

- Levenshtein automata can recognize corpora that are  $k$  "edit" distances" (insertions, deletions, or mutations) away from a pattern.
- When given a stack, LR automata can parse context-free languages (like many programming languages) in linear time (CS 164).

- Levenshtein automata can recognize corpora that are  $k$  "edit" distances" (insertions, deletions, or mutations) away from a pattern.
- When given a stack, LR automata can parse context-free languages (like many programming languages) in linear time (CS 164).
- $\bullet$  Büchi automata, which allow *infinite-length* input strings, are used for formal verification of computer programs.

- Levenshtein automata can recognize corpora that are  $k$  "edit" distances" (insertions, deletions, or mutations) away from a pattern.
- When given a stack, LR automata can parse context-free languages (like many programming languages) in linear time (CS 164).
- $\bullet$  Büchi automata, which allow *infinite-length* input strings, are used for formal verification of computer programs.

Finite-state machines (very similar) are widely used in digital design:

- Levenshtein automata can recognize corpora that are  $k$  "edit" distances" (insertions, deletions, or mutations) away from a pattern.
- When given a stack, LR automata can parse context-free languages (like many programming languages) in linear time (CS 164).
- $\bullet$  Büchi automata, which allow *infinite-length* input strings, are used for formal verification of computer programs.

Finite-state machines (very similar) are widely used in digital design:

Used in engineering to prove digital systems work as intended

化重新化重新

- Levenshtein automata can recognize corpora that are  $k$  "edit" distances" (insertions, deletions, or mutations) away from a pattern.
- When given a stack, LR automata can parse context-free languages (like many programming languages) in linear time (CS 164).
- $\bullet$  Büchi automata, which allow *infinite-length* input strings, are used for formal verification of computer programs.

Finite-state machines (very similar) are widely used in digital design:

- Used in engineering to prove digital systems work as intended
- Used to optimize power consumption, logic circuitry, etc.

化重新化重新

## **Conclusion**

Mehrdad Niknami (UC Berkeley) [CS 61A/CS 98-52](#page-0-0) 21/23

Ε

メロトメ 倒 トメ ミトメ ミト

It is extremely easy to graduate and avoid languages & automata. But they provide the keys for solving many otherwise difficult problems. You can see more in EE/CS 144, 149, 151, 164, 172, 176, 219C, 291E...

It is extremely easy to graduate and avoid languages & automata. But they provide the keys for solving many otherwise difficult problems. You can see more in EE/CS 144, 149, 151, 164, 172, 176, 219C, 291E...

### ∼ **Related Words of Wisdom** ∼

It is extremely easy to graduate and avoid languages & automata. But they provide the keys for solving many otherwise difficult problems. You can see more in EE/CS 144, 149, 151, 164, 172, 176, 219C, 291E...

#### ∼ **Related Words of Wisdom** ∼

Minimizing the number of states in your design (e.g. factoring out duplicate data) helps keep designs clean & bug-free.

It is extremely easy to graduate and avoid languages & automata. But they provide the keys for solving many otherwise difficult problems. You can see more in EE/CS 144, 149, 151, 164, 172, 176, 219C, 291E...

#### ∼ **Related Words of Wisdom** ∼

Minimizing the number of states in your design (e.g. factoring out duplicate data) helps keep designs clean & bug-free. One reason: single source of truth. If it can't be wrong, it won't be.

It is extremely easy to graduate and avoid languages & automata. But they provide the keys for solving many otherwise difficult problems. You can see more in EE/CS 144, 149, 151, 164, 172, 176, 219C, 291E...

#### ∼ **Related Words of Wisdom** ∼

Minimizing the number of states in your design (e.g. factoring out duplicate data) helps keep designs clean & bug-free.

One reason: single source of truth. If it can't be wrong, it won't be.

Kleeneliness is next to Gödeliness.

→ 伊 \* → 君 \* → 君 \* …

Mehrdad Niknami (UC Berkeley) [CS 61A/CS 98-52](#page-0-0) 22 / 23

Ε

メロトメ 倒 トメ ミトメ ミト

**Bonus:** What language does S describe?

 $S \rightarrow S a \mid \varepsilon$ 

造

化差分化差分

∢ □ ▶ ∢ *⊖* ▶

**Bonus:** What language does S describe?

 $S \rightarrow S a \mid \varepsilon$ 

Hmm, union and concatenation sure look like addition & multiplication...

目

メロメ (御) メミメメミメ

**Bonus:** What language does S describe?

 $S \rightarrow S a \mid \varepsilon$ 

Hmm, union and concatenation sure look like addition & multiplication...

$$
S=Sa+\varepsilon
$$

目

メロメ (御) メミメメミメ

**Bonus:** What language does S describe?

 $S \rightarrow S a \mid \varepsilon$ 

Hmm, union and concatenation sure look like addition & multiplication...

 $S = Sa + \varepsilon$ S*ε* = Sa + *ε*

目

∢ ロ ▶ ④ ■ ▶ ④ 重 ▶ ④ 重 ▶ ○

**Bonus:** What language does S describe?

 $S \rightarrow S a \mid \varepsilon$ 

Hmm, union and concatenation sure look like addition & multiplication...

$$
S = Sa + \varepsilon
$$

$$
S\varepsilon = Sa + \varepsilon
$$

$$
S(\varepsilon - a) = \varepsilon
$$

目

メロトメ 倒 トメ ヨ トメ ヨ トー

**Bonus:** What language does S describe?

 $S \rightarrow S a \mid \varepsilon$ 

Hmm, union and concatenation sure look like addition & multiplication...

$$
S = Sa + \varepsilon
$$

$$
S\varepsilon = Sa + \varepsilon
$$

$$
S(\varepsilon - a) = \varepsilon
$$

$$
S = \frac{\varepsilon}{\varepsilon - a}
$$

目

∢ロ ▶ ∢母 ▶ ∢ ヨ ▶ ∢ ヨ ▶

**Bonus:** What language does S describe?

 $S \rightarrow S a \mid \varepsilon$ 

Hmm, union and concatenation sure look like addition & multiplication...

 $S = Sa + \varepsilon$ S*ε* = Sa + *ε*  $S(\varepsilon - a) = \varepsilon$  $S = \frac{\varepsilon}{\sqrt{2\pi}}$ *ε* − a ...wait, what?

造

**≮ロト ⊀母 ト ≮ ヨ ト ⊀ ヨ ト** 

**Bonus:** What language does S describe?

 $S \rightarrow S a \mid \varepsilon$ 

Hmm, union and concatenation sure look like addition & multiplication...

 $S = Sa + \varepsilon$ S*ε* = Sa + *ε*  $S(\varepsilon - a) = \varepsilon$  $S = \frac{\varepsilon}{\sqrt{2\pi}}$ *ε* − a ...wait, what? Oh, right—Taylor series...

造

**≮ロト ⊀母 ト ≮ ヨ ト ⊀ ヨ ト** 

**Bonus:** What language does S describe?

 $S \rightarrow S a \mid \varepsilon$ 

Hmm, union and concatenation sure look like addition & multiplication...

 $S = Sa + \epsilon$ S*ε* = Sa + *ε*  $S(\varepsilon - a) = \varepsilon$  $S = \frac{\varepsilon}{\sqrt{2\pi}}$ *ε* − a ...wait, what? Oh, right—Taylor series...  $S = \varepsilon + a + a^2 + \ldots$ 

造

イロト イ押 トイヨ トイヨ トー

**Bonus:** What language does S describe?

 $S \rightarrow S a \mid \varepsilon$ 

Hmm, union and concatenation sure look like addition & multiplication...

 $S = Sa + \epsilon$ S*ε* = Sa + *ε*  $S(\varepsilon - a) = \varepsilon$  $S = \frac{\varepsilon}{\sqrt{2\pi}}$ *ε* − a ...wait, what? Oh, right—Taylor series...  $S = \varepsilon + a + a^2 + \ldots$ 

:-) Please don't ask...

造

→ 伊 ▶ → 君 ▶ → 君 ▶

**Thank you!**

目

メロトメ 倒 トメ ヨ トメ ヨ ト